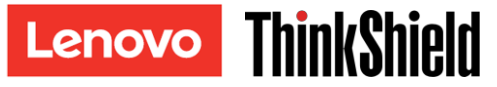

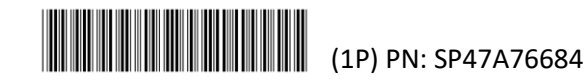

## ATTENTION: DO NOT THROW AWAY

**Note:** *SE350 with Security Pack* is also known simply as *SE350* prior to July 2021. You can check whether your system is SE350 with Security Pack or SE350 Standard in Lenovo XClarity Controller.

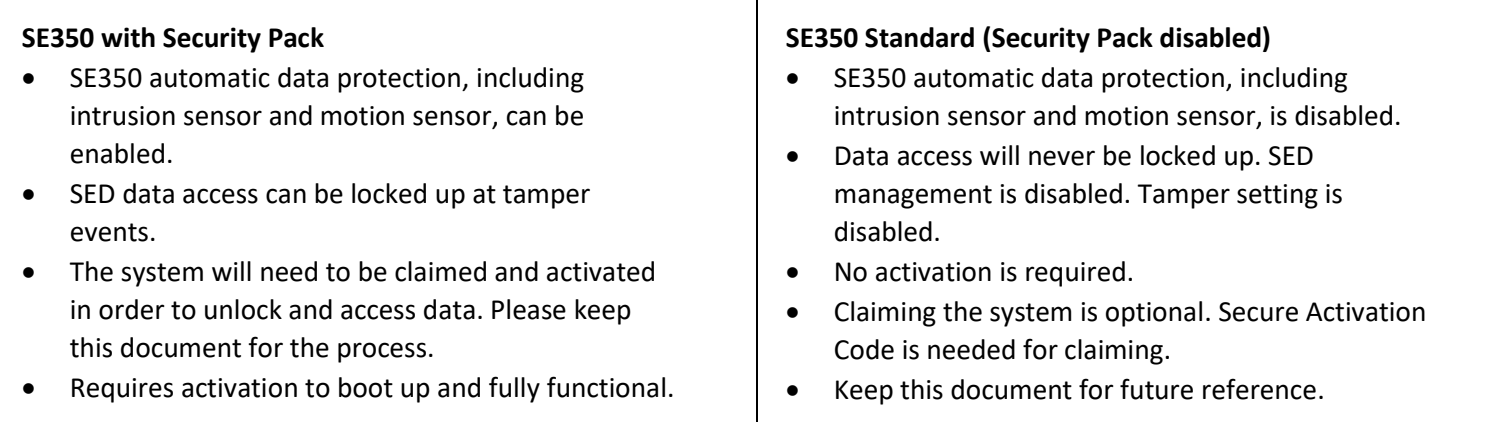

# Secure Activation Code

#### *Server information for activation*

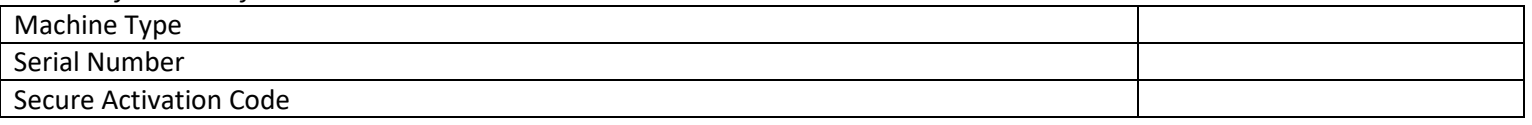

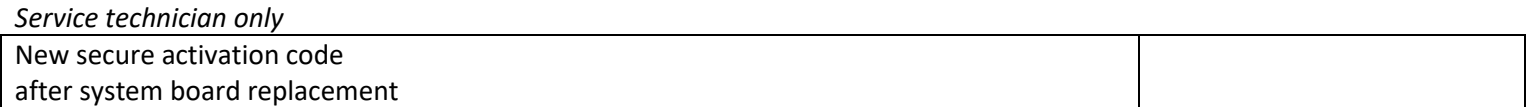

- For ThinkSystem SE350 with Security Pack, the Secure Activation Code is used when claiming the system for activation or when the system board is replaced.
- For ThinkSystem SE350 Standard, the Secure Activation Code is used when the system board is replaced.

**Note:** The Secure Activation Code can also be found on the network access tag on the front of the server or using the ThinkShield Edge mobile app.

For mobile App downloads visit: [https://apps.thinkshield.lenovo.com](https://apps.thinkshield.lenovo.com/)

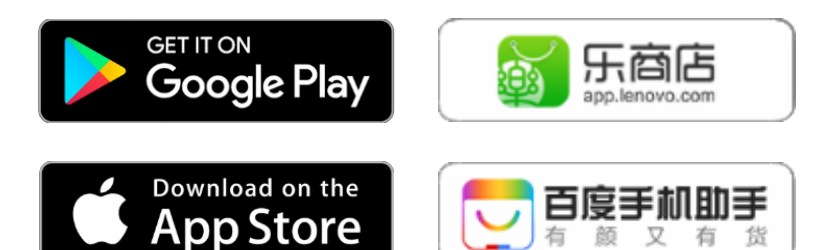

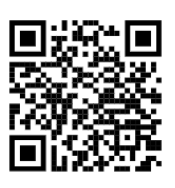

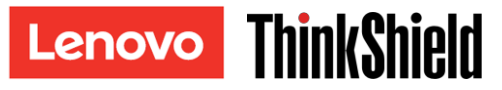

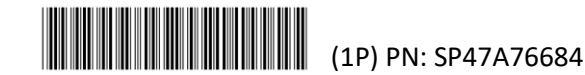

### ATTENTION: DO NOT THROW AWAY

### Activate the System

SE350 with Security Pack is shipped in locked state for security, the following procedures must be completed to be able to boot up and fully functional.

- 1. Create a Lenovo ID and activate via Mobile App or Lenovo XClarity Controller.
- 2. Change the System Lockdown Mode through Lenovo XClarity Controller.
- 3. Backup the Self Encryption Drive Authentication Key (SED AK).

For the detailed steps, see [https://thinksystem.lenovofiles.com/help/topic/SE350/managing\\_your\\_server.html](https://thinksystem.lenovofiles.com/help/topic/SE350/managing_your_server.html)

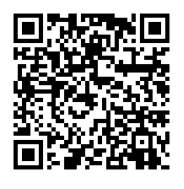

If you have any question or issue regarding the process of activation, you can contact support at:

**Phone** North America: (+1) 844-755-5754 China: (+86) 400-106-8888

For contacting phone number of all countries, see <https://datacentersupport.lenovo.com/supportphonelist> **Email** [thinkshield@lenovo.com](mailto:thinkshield@lenovo.com)

For More Information

For access to the ThinkShield Key Vault Portal, see <https://portal.thinkshield.lenovo.com/>

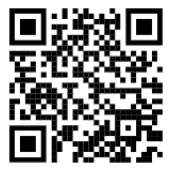

**Fifth Edition (August 2021)**

#### **© Copyright Lenovo 2021.**

LIMITED AND RESTRICTED RIGHTS NOTICE: If data or software is delivered pursuant to a General Services Administration (GSA) contract, use, reproduction, or disclosure is subject to restrictions set forth in Contract No. GS‐35F‐05925.